# Package 'rebus.base'

April 25, 2017

<span id="page-0-0"></span>Title Core Functionality for the 'rebus' Package

Version 0.0-3

Date 2017-04-25

Author Richard Cotton [aut, cre]

Maintainer Richard Cotton <richierocks@gmail.com>

Description Build regular expressions piece by piece using human readable code. This package contains core functionality, and is primarily intended to be used by package developers.

URL <https://github.com/richierocks/rebus.base>

BugReports <https://github.com/richierocks/rebus.base/issues>

**Depends**  $R (= 3.1.0)$ 

Imports stats

Suggests stringi, testthat

License Unlimited

LazyData true

RoxygenNote 6.0.1

Collate 'alternation.R' 'regex-methods.R' 'backreferences.R' 'capture.R' 'internal.R' 'grouping-and-repetition.R' 'constants.R' 'class-groups.R' 'concatenation.R' 'compound-constants.R' 'escape\_special.R' 'lookaround.R' 'misc.R' 'mode-modifiers.R'

NeedsCompilation no

Repository CRAN

Date/Publication 2017-04-25 21:45:26 UTC

# R topics documented:

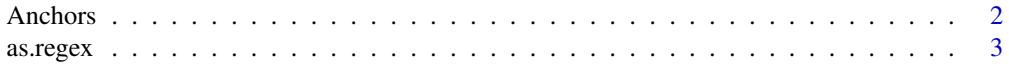

#### <span id="page-1-0"></span>2 Anchors 2 Anchors 2 Anchors 2 Anchors 2 Anchors 2 Anchors 2 Anchors 2 Anchors 2 Anchors 2 Anchors 2 Anchors 2 Anchors 2 Anchors 2 Anchors 2 Anchors 2 Anchors 2 Anchors 2 Anchors 2 Anchors 2 Anchors 2 Anchors 2 Anchors 2

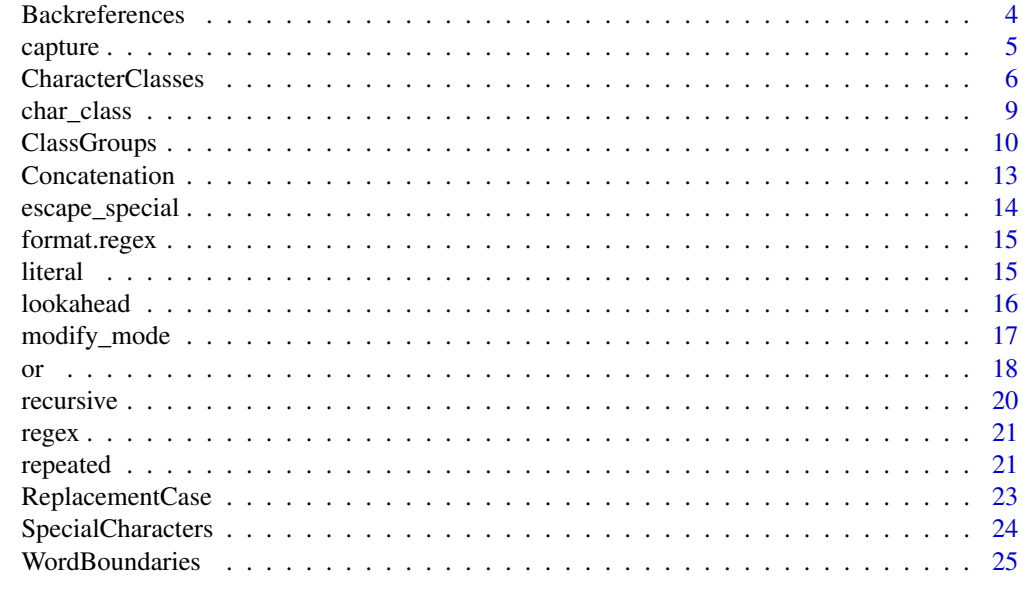

#### **Index** [27](#page-26-0)

Anchors *The start or end of a string.*

# <span id="page-1-2"></span>Description

START matches the start of a string. END matches the end of a string. exactly makes the regular expression match the whole string, from start to end.

# Usage

START

END

exactly(x)

#### Arguments

x A character vector.

#### Format

An object of class regex (inherits from character) of length 1.

# Value

A character vector representing part or all of a regular expression.

#### <span id="page-2-0"></span>as.regex 3

#### Note

Caret and dollar are used as start/end delimiters, since  $\lambda$  and  $\lambda$  are not supported by R's internal PRCE engine or stringi's ICU engine.

#### References

<http://www.regular-expressions.info/anchors.html> and [http://www.rexegg.com/regex-](http://www.rexegg.com/regex-anchors.html)anchors. [html](http://www.rexegg.com/regex-anchors.html)

# See Also

[whole\\_word](#page-24-1) and [modify\\_mode](#page-16-1)

#### Examples

```
START
END
# Usage
x <- c("catfish", "tomcat", "cat")
(rx_start <- START %R% "cat")
(rx_end <- "cat" %R% END)
(rx_exact <- exactly("cat"))
stringi::stri_detect_regex(x, rx_start)
stringi::stri_detect_regex(x, rx_end)
stringi::stri_detect_regex(x, rx_exact)
```
as.regex *Convert or test for regex objects*

## Description

as.regex gives objects the class "regex". is.regex tests for objects of class "regex".

#### Usage

```
as.regex(x)
```
is.regex(x)

#### Arguments

x An object to test or convert.

## Value

as.regex returns the inputs object, with class c("regex", "character"). is.regex returns TRUE when the input inherits from class "regex" and FALSE otherwise.

# Examples

```
x <- as.regex("month.abb")
is.regex(x)
```
Backreferences *Backreferences*

# Description

Backreferences for replacement operations. These are used by replacement functions such as [sub](#page-0-0) and [stri\\_replace\\_first\\_regex](#page-0-0), and by the stringi and stringr match functions such as [stri\\_match\\_first\\_regex](#page-0-0).

# Usage

REF1 REF2 REF3 REF4 REF5 REF6 REF7 REF8 REF9 ICU\_REF1 ICU\_REF2 ICU\_REF3 ICU\_REF4 ICU\_REF5 ICU\_REF6 ICU\_REF7

<span id="page-3-0"></span>

#### <span id="page-4-0"></span>capture 5

ICU\_REF8

ICU\_REF9

# Format

An object of class regex (inherits from character) of length 1.

# References

<http://www.regular-expressions.info/backref.html> and [http://www.rexegg.com/regex-](http://www.rexegg.com/regex-capture.html)capture. [html](http://www.rexegg.com/regex-capture.html)

# See Also

[capture](#page-4-1), for creating capture groups that can be referred to.

# Examples

```
# For R's PCRE and Perl engines
REF1
REF2
# and so on, up to
REF9
# For stringi/stringr's ICU engine
ICU_REF1
ICU_REF2
# and so on, up to
ICU_REF9
# Usage
sub("a(b)c(d)", REF1 %R% REF2, "abcd")
stringi::stri_replace_first_regex("abcd", "a(b)c(d)", ICU_REF1 %R% ICU_REF2)
```
<span id="page-4-1"></span>capture *Capture a token, or not*

#### <span id="page-4-2"></span>Description

Create a token to capture or not.

# Usage

capture(x) group(x)

token(x)

<span id="page-5-0"></span>engroup(x, capture)

# Arguments

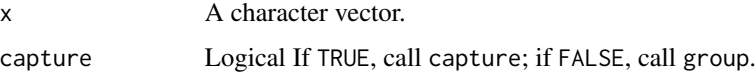

# Value

A character vector representing part or all of a regular expression.

#### References

<http://www.regular-expressions.info/brackets.html>

#### See Also

[or](#page-17-1) for more examples

#### Examples

```
x < - "foo"
capture(x)
group(x)
# Usage
# capture is good with match functions
(rx_price <- capture(digit(1, Inf) %R% DOT %R% digit(2)))
(rx_quantity <- capture(digit(1, Inf)))
(rx_all <- DOLLAR %R% rx_price %R% " for " %R% rx_quantity)
stringi::stri_match_first_regex("The price was $123.99 for 12.", rx_all)
# group is mostly used with alternation. See ?or.
(rx_spread <- group("peanut butter" %|% "jam" %|% "marmalade"))
stringi::stri_extract_all_regex(
  "You can have peanut butter, jam, or marmalade on your toast.",
  rx_spread
\mathcal{L}
```
<span id="page-5-1"></span>CharacterClasses *Class Constants*

## <span id="page-5-2"></span>Description

Match a class of values. These are typically used in combination with [char\\_class](#page-8-1) to create new character classes.

# CharacterClasses

# Usage

ALPHA

ALNUM

BLANK

CNTRL

DIGIT

GRAPH

LOWER

PRINT

PUNCT

SPACE

UPPER

HEX\_DIGIT

ANY\_CHAR

GRAPHEME

NEWLINE

DGT

WRD

SPC

NOT\_DGT

NOT\_WRD

NOT\_SPC

ASCII\_DIGIT

ASCII\_LOWER

ASCII\_UPPER

<span id="page-7-0"></span>ASCII\_ALPHA

ASCII\_ALNUM

UNMATCHABLE

## Format

An object of class regex (inherits from character) of length 1.

#### See Also

[ClassGroups](#page-9-1) for the functional form, [SpecialCharacters](#page-23-1) for regex metacharacters, [Anchors](#page-1-1) for constants to match the start/end of a string, [WordBoundaries](#page-24-2) for contants to match the start/end of a word.

#### Examples

# R character classes ALNUM ALPHA BLANK CNTRL DIGIT GRAPH LOWER PRINT PUNCT SPACE UPPER HEX\_DIGIT # Special chars ANY\_CHAR GRAPHEME NEWLINE # Generic classes DGT WRD SPC # Generic negated classes NOT\_DGT NOT\_WRD NOT\_SPC # Non-locale-specific classes ASCII\_DIGIT ASCII\_LOWER ASCII\_UPPER

<span id="page-8-0"></span>char\_class 9

```
ASCII_ALPHA
ASCII_ALNUM
# An oxymoron
UNMATCHABLE
# Usage
x \leq -c("a1 A", "a1 a")rx <- LOWER %R% DIGIT %R% SPACE %R% UPPER
stringi::stri_detect_regex(x, rx)
```
<span id="page-8-1"></span>char\_class *A range or char\_class of characters*

# Description

Group characters together in a class to match any of them (char\_class) or none of them (negated\_char\_class).

#### Usage

```
char_class(...)
```

```
negated_char_class(...)
```
negate\_and\_group(...)

#### Arguments

... Character vectors.

# Value

A character vector representing part or all of a regular expression.

# References

<http://www.regular-expressions.info/charclass.html>

# Examples

```
char_class(LOWER, "._")
negated_char_class(LOWER, "._")
# Usage
x \leftarrow (1:10) ^ 2
(rx_odd <- char_class(1, 3, 5, 7, 9))
(rx_not_odd <- negated_char_class(1, 3, 5, 7, 9))
stringi::stri_detect_regex(x, rx_odd)
stringi::stri_detect_regex(x, rx_not_odd)
```
<span id="page-9-1"></span><span id="page-9-0"></span>

# Description

Match character classes.

# Usage

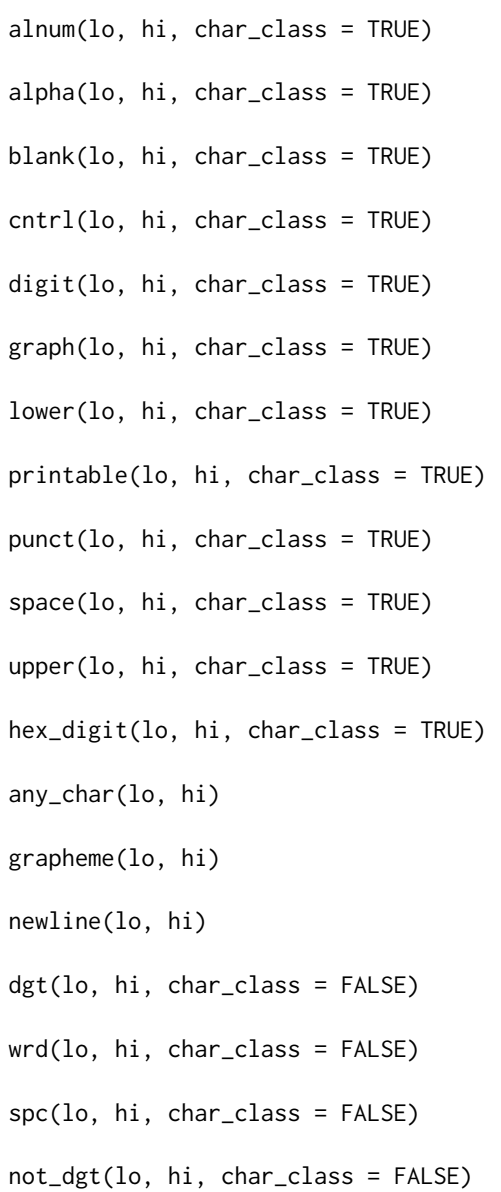

#### <span id="page-10-0"></span>ClassGroups 11

not\_wrd(lo, hi, char\_class = FALSE) not\_spc(lo, hi, char\_class = FALSE) ascii\_digit(lo, hi, char\_class = TRUE) ascii\_lower(lo, hi, char\_class = TRUE) ascii\_upper(lo, hi, char\_class = TRUE) ascii\_alpha(lo, hi, char\_class = TRUE) ascii\_alnum(lo, hi, char\_class = TRUE)  $char\_range(lo, hi, char\_class = lo < hi)$ 

#### Arguments

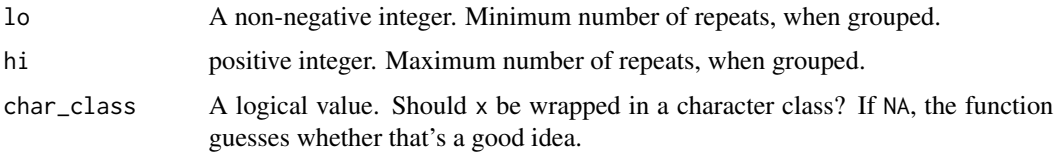

#### Value

A character vector representing part or all of a regular expression.

#### Note

R has many built-in locale-dependent character classes, like [:alnum:] (representing alphanumeric characters, that is lower or upper case letters or numbers). Some of these behave in unexpected ways when using the ICU engine (that is, when using stringi or stringr). See the punctuation example. For these engines, using Unicode properties ([UnicodeProperty](#page-0-0)) may give you a more reliable match. There are also some generic character classes like \w (representing lower or upper case letters or numbers or underscores). Since version 0.0-3, these use the default char\_class = FALSE, since they already act as character classes. Finally, there are ASCII-only ways of specifying letters like a-zA-Z. Which version you want depends upon how you want to deal with international characters, and the vagaries of the underlying regular expression engine. I suggest reading the [regex](#page-20-1) help page and doing lots of testing.

#### References

<http://www.regular-expressions.info/shorthand.html> and [http://www.rexegg.com/rege](http://www.rexegg.com/regex-quickstart.html#posix)x-quickstart. [html#posix](http://www.rexegg.com/regex-quickstart.html#posix)

#### See Also

[regex](#page-20-1), [Unicode](#page-0-0)

12 ClassGroups

# Examples

```
# R character classes
alnum()
alpha()
blank()
cntrl()
digit()
graph()
lower()
printable()
punct()
space()
upper()
hex_digit()
# Special chars
any_char()
grapheme()
newline()
# Generic classes
dgt()
wrd()
spc()
# Generic negated classes
not_dgt()
not_wrd()
not_spc()
# Non-locale-specific classes
ascii_digit()
ascii_lower()
ascii_upper()
# Don't provide a class wrapper
digit(char_class = FALSE) # same as DIGIT
# Match repeated values
digit(3)
digit(3, 5)
digit(0)
digit(1)
digit(0, 1)
# Ranges of characters
char_range(0, 7) # octal number
# Usage
(rx <- digit(3))
```

```
stringi::stri_detect_regex(c("123", "one23"), rx)
```
#### <span id="page-12-0"></span>**Concatenation** 13

```
# Some classes behave differently under different engines
# In particular PRCE and Perl recognise all these characters
# as punctuation but ICU does not
p \leftarrow c("!", "@", "#", "$", "%", "^", "&", "*", "(", ")", "[", "]", "{", "}", ";",
  ":", "'", '", ",", "<", ">", ".", "/", "?", "\setminus", "\setminus", "\sim", "\sim"
\lambdaicu_matched <- stringi::stri_detect_regex(p, punct())
p[icu_matched]
p[!icu_matched]
pcre_matched <- grepl(punct(), p)
p[pcre_matched]
p[!pcre_matched]
# A grapheme is a character that can be defined by more than one code point
# PCRE does not recognise the concept.
x <- c("Chloe", "Chlo\u00e9", "Chlo\u0065\u0301")
stringi::stri_match_first_regex(x, "Chlo" %R% capture(grapheme()))
# newline() matches three types of line ending: \r, \n, \r\n.
# You can standardize line endings using
stringi::stri_replace_all_regex("foo\nbar\r\nbaz\rquux", NEWLINE, "\n")
```
Concatenation *Combine strings together*

## Description

Operator equivalent of regex.

#### Usage

x %c% y

x %R% y

#### Arguments

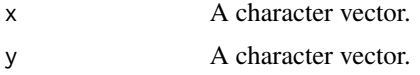

# Value

A character vector representing part or all of a regular expression.

#### Note

%c% was the original operator for this ('c' for 'concatenate'). This is hard work to type on a QW-ERTY keyboard though, so it has been replaced with %R%.

# See Also

[regex](#page-20-1), [paste](#page-0-0)

#### Examples

# Notice the recycling letters %R% month.abb

<span id="page-13-1"></span>escape\_special *Escape special characters*

# Description

Prefix the special characters with a blackslash to make them literal characters.

# Usage

```
escape_special(x, escape_brace = TRUE)
```
#### Arguments

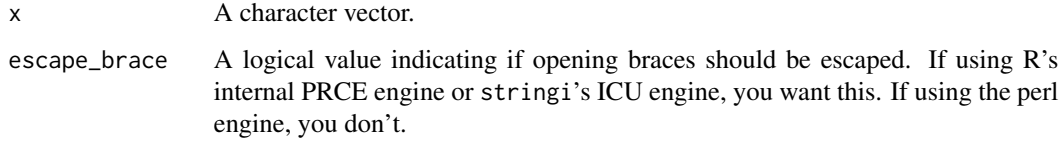

# Value

A character vector, with regex meta-characters escaped.

#### Note

Special characters inside character classes (except caret, hypen and closing bracket in certain positions) do not need to be escaped. This function makes no attempt to parse your regular expression and decide whether or not the special character is inside a character class or not. It simply escapes every value.

#### Examples

escape\_special("\\ ^ \$ . | ? \* + ( ) { } [ ]")

<span id="page-13-0"></span>

<span id="page-14-0"></span>

# Description

Prints/formats objects of class regex.

#### Usage

```
## S3 method for class 'regex'
format(x, \ldots)
```
## S3 method for class 'regex'  $print(x, encode\_string = FALSE, ...)$ 

# Arguments

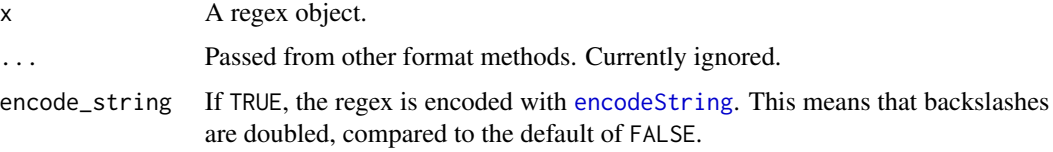

#### Value

format.regex returns a character vector. print.regex is invoked for the side effect of printing the regex object.

# Examples

group(1:5) lookahead(1:5)

literal *Treat part of a regular expression literally*

# Description

Treats its contents as literal characters. Equivalent to using fixed = TRUE, but for part of the pattern rather than all of it.

### Usage

literal(x)

#### Arguments

x A character vector.

# Value

A character vector representing part or all of a regular expression.

## Examples

```
(rx <- digit(1, 3))
(rx_literal <- literal(rx))
# Usage
stringi::stri_detect_regex("123", rx)
stringi::stri_detect_regex("123", rx_literal)
stringi::stri_detect_regex("[[:digit:]]{1,3}", rx_literal)
```

```
lookahead Lookaround
```
#### Description

Zero length matching. That is, the characters are matched when detecting, but not matching or extrcting.

#### Usage

```
lookahead(x)
```

```
negative_lookahead(x)
```
lookbehind(x)

negative\_lookbehind(x)

# Arguments

x A character vector.

# Value

A character vector representing part or all of a regular expression.

# Note

Lookbehind is not supported by R's PRCE engine. Use R's Perl engine or stringi/stringr's ICU engine.

# <span id="page-16-0"></span>modify\_mode 17

#### References

<http://www.regular-expressions.info/lookaround.html> and [http://www.rexegg.com/reg](http://www.rexegg.com/regex-lookarounds.html)ex-lookarounds. [html](http://www.rexegg.com/regex-lookarounds.html)

#### Examples

```
x < - "foo"
lookahead(x)
negative_lookahead(x)
lookbehind(x)
negative_lookbehind(x)
# Usage
x <- c("mozambique", "qatar", "iraq")
# q followed by a character that isn't u
(rx_neg_class <- "q" %R% negated_char_class("u"))
# q not followed by a u
(rx_neg_lookahead <- "q" %R% negative_lookahead("u"))
stringi::stri_detect_regex(x, rx_neg_class)
stringi::stri_detect_regex(x, rx_neg_lookahead)
stringi::stri_extract_first_regex(x, rx_neg_class)
stringi::stri_extract_first_regex(x, rx_neg_lookahead)
```

```
# PRCE engine doesn't support lookbehind
x2 \leq c ("queen", "vacuum")
(rx_lookbehind <- lookbehind("q")) %R% "u"
stringi::stri_detect_regex(x2, rx_lookbehind)
try(grepl(rx_lookbehind, x2))
grepl(rx_lookbehind, x2, perl = TRUE)
```
<span id="page-16-1"></span>modify\_mode *Apply mode modifiers*

#### Description

Applies one or more mode modifiers to the regular expression.

#### Usage

```
modify_mode(x, modes = c("i", "x", "s", "m", "J", "X")))
case_insensitive(x)
free_spacing(x)
single_line(x)
multi_line(x)
```

```
duplicate_group_names(x)
```
no\_backslash\_escaping(x)

#### Arguments

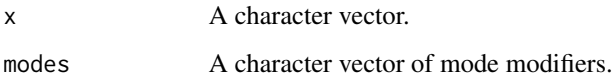

# Value

A character vector representing part or all of a regular expression.

#### References

<http://www.regular-expressions.info/modifiers.html> and [http://www.rexegg.com/rege](http://www.rexegg.com/regex-modifiers.html)x-modifiers. [html](http://www.rexegg.com/regex-modifiers.html)

# Examples

```
x \leq - "foo"
case_insensitive(x)
free_spacing(x)
single_line(x)
multi_line(x)
duplicate_group_names(x)
no_backslash_escaping(x)
modify_mode(x, c("i", "J", "X"))
```
<span id="page-17-1"></span>

or *Alternation*

# Description

Match one string or another.

#### Usage

```
or(..., capture = FALSE)x %|% y
or1(x, capture = FALSE)
```
#### <span id="page-18-0"></span>**Arguments**

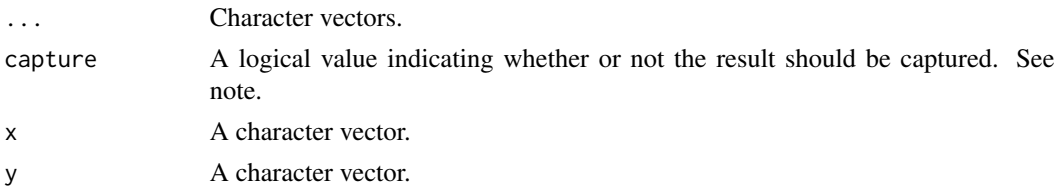

#### Value

A character vector representing part or all of a regular expression.

#### Note

or takes multiple character vector inputs and returns a character vector of the inputs separated by pipes. %|% is an operator interface to this function. or1 takes a single character vector and returns a string collapsed by pipes.

When capture is TRUE, the values are wrapped in a capture group (see [capture](#page-4-1)). When capture is FALSE (the default for or and or1), the values are wrapped in a non-capture group (see [token](#page-4-2)). When capture is NA, (the case for %|%) the values are not wrapped in anything.

#### References

<http://www.regular-expressions.info/alternation.html>

#### See Also

[paste](#page-0-0)

# Examples

```
# or takes an arbitrary number of arguments and groups them without capture
# Notice the recycling of inputs
or(letters, month.abb, "foo")
# or1 takes a single character vector
or1(c(letters, month.abb, "foo")) # Not the same as before!
# Capture the group
or1(letters, capture = TRUE)
# Don't create a group
or1(letters, capture = NA)
# The pipe operator doesn't group
letters %|% month.abb %|% "foo"
# Usage
(rx <- or("dog", "cat", "hippopotamus"))
stringi::stri_detect_regex(c("boondoggle", "caterwaul", "water-horse"), rx)
```
<span id="page-19-0"></span>

#### Description

Makes the regular expression (or part of it) recursive.

#### Usage

recursive(x)

#### Arguments

x A character vector.

## Value

A character vector representing part or all of a regular expression.

#### Note

Recursion is not supported by R's internal PRCE engine or stringi's ICU engine.

# References

<http://www.regular-expressions.info/recurse.html> and [http://www.rexegg.com/regex-](http://www.rexegg.com/regex-recursion.html)recursion. [html](http://www.rexegg.com/regex-recursion.html)

#### Examples

```
recursive("a")
```
# Recursion isn't supported by R's PRCE engine or # stringi/stringr's ICU engine x <- c("ab222z", "ababz", "ab", "abab") rx <- "ab(?R)?z" grepl(rx, x, perl = TRUE) try(grepl(rx, x)) try(stringi::stri\_detect\_regex(x, rx))

<span id="page-20-1"></span><span id="page-20-0"></span>

# Description

Creates a regex object.

# Usage

regex(...)

#### Arguments

... **Passed to paste0.** 

#### Value

An object of class regex.

# Note

This works like paste0, but the returns value has class c("regex", "character").

#### See Also

[paste0](#page-0-0) as.regex(month.abb) regex(letters[1:5], "?")

repeated *Repeat values*

# Description

Match repeated values.

# Usage

```
repeated(x, lo, hi, lazy = FALSE, char_class = NA)optional(x, char_class = NA)
lazy(x)zero_or_more(x, char_class = NA)
one_or_more(x, char_class = NA)
```
#### Arguments

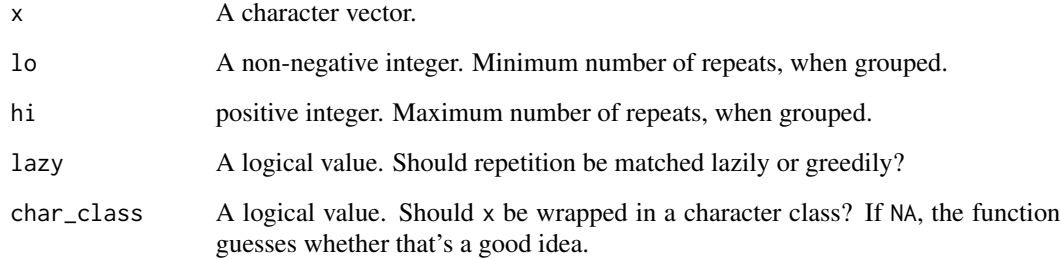

#### Value

A character vector representing part or all of a regular expression.

#### References

<http://www.regular-expressions.info/repeat.html> and [http://www.rexegg.com/regex-q](http://www.rexegg.com/regex-quantifiers.html)uantifiers. [html](http://www.rexegg.com/regex-quantifiers.html)

#### Examples

```
# Can match constants or class values
repeated(GRAPH, 2, 5)
repeated(graph(), 2, 5) \# same
# Short cuts for special cases
optional(blank()) # same as repeated(blank(), 0, 1)
zero_or_more(hex_digit()) # same as repeated(hex_digit(), 0, Inf)
one_or_more(printable()) # same as repeated(printable(), 1, Inf)
# 'Lazy' matching (match smallest no. of chars)
repeated(cntrl(), 2, 5, lazy = TRUE)
lazy(one_or_more(cntrl()))
# Overriding character class wrapping
repeated(ANY_CHAR, 2, 5, char_class = FALSE)
# Usage
x <- "1234567890"
stringi::stri_extract_first_regex(x, one_or_more(DIGIT))
stringi::stri_extract_first_regex(x, repeated(DIGIT, lo = 3, hi = 6))
stringi::stri_extract_first_regex(x, lazy(repeated(DIGIT, lo = 3, hi = 6)))
col <- c("color", "colour")
stringi::stri_detect_regex(col, "colo" %R% optional("u") %R% "r")
```
<span id="page-22-0"></span>ReplacementCase *Force the case of replacement values*

#### Description

Forces replacement values to be upper or lower case. Only supported by Perl regular expressions.

#### Usage

```
as_lower(x)
```
as\_upper(x)

#### Arguments

x A character vector.

#### Value

A character vector representing part or all of a regular expression.

#### References

<http://www.regular-expressions.info/replacecase.html>

#### Examples

```
# Convert to title case using Perl regex
x <- "In caSE of DISASTER, PuLl tHe CoRd"
matching_rx <- capture(WRD) %R% capture(wrd(1, Inf))
replacement_rx <- as_upper(REF1) %R% as_lower(REF2)
gsub(matching_rx, replacement_rx, x, perl = TRUE)
```

```
# PCRE and ICU do not currently support this operation
# The next lines are intended to return gibberish
gsub(matching_rx, replacement_rx, x)
replacement_rx_icu <- as_upper(ICU_REF1) %R% as_lower(ICU_REF2)
stringi::stri_replace_all_regex(x, matching_rx, replacement_rx_icu)
```
<span id="page-23-1"></span><span id="page-23-0"></span>SpecialCharacters *Special characters*

# <span id="page-23-2"></span>Description

Constants to match special characters.

#### Usage

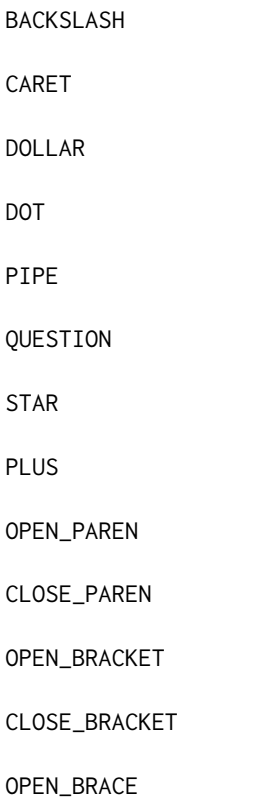

#### Format

An object of class regex (inherits from character) of length 1.

#### References

<http://www.regular-expressions.info/characters.html>

#### See Also

[escape\\_special](#page-13-1) for the functional form, [CharacterClasses](#page-5-1) for regex metacharacters, [Anchors](#page-1-1) for constants to match the start/end of a string, [WordBoundaries](#page-24-2) for contants to match the start/end of a word.

#### <span id="page-24-0"></span>WordBoundaries 25

#### Examples

```
BACKSLASH
CARET
DOLLAR
DOT
PIPE
QUESTION
STAR
PLUS
OPEN_PAREN
CLOSE_PAREN
OPEN_BRACKET
CLOSE_BRACKET
OPEN_BRACE
# Usage
x \leq - "\sqrt{5}."
rx <- BACKSLASH %R% CARET %R% DOLLAR %R% DOT
stringi::stri_detect_regex(x, rx)
# No escapes - these chars have special meaning inside regex
stringi::stri_detect_regex(x, x)
# Usually closing brackets can be matched without escaping
stringi::stri_detect_regex("]", "]")
# If you want to match a closing bracket inside a character class
# the closing bracket must be placed first
(rx <- char_class("]a"))
stringi::stri_detect_regex("]", rx)
# ICU and Perl also allows you to place the closing bracket in
# other positions if you escape it
(rx <- char_class("a", CLOSE_BRACKET))
stringi::stri_detect_regex("]", rx)
grepl(rx, "]", perl = TRUE)# PCRE does not allow this
grepl(rx, "]")
```
<span id="page-24-2"></span>WordBoundaries *Word boundaries*

#### <span id="page-24-1"></span>Description

BOUNDARY matches a word boundary. whole\_word wraps a regex in word boundary tokens to match a whole word.

#### Usage

BOUNDARY

NOT\_BOUNDARY

#### <span id="page-25-0"></span>26 WordBoundaries

```
whole_word(x)
```
# Arguments

x A character vector.

#### Format

An object of class regex (inherits from character) of length 1.

# Value

A character vector representing part or all of a regular expression.

# References

```
http://www.regular-expressions.info/wordboundaries.html and http://www.rexegg.com/
regex-boundaries.html
```
# See Also

[ALPHA](#page-5-2), [BACKSLASH](#page-23-2), [START](#page-1-2)

#### Examples

BOUNDARY NOT\_BOUNDARY

```
# Usage
```

```
x \leq c ("the catfish miaowed", "the tomcat miaowed", "the cat miaowed")
(rx_before <- BOUNDARY %R% "cat")
(rx_after <- "cat" %R% BOUNDARY)
(rx_whole_word <- whole_word("cat"))
stringi::stri_detect_regex(x, rx_before)
stringi::stri_detect_regex(x, rx_after)
stringi::stri_detect_regex(x, rx_whole_word)
```
# <span id="page-26-0"></span>**Index**

∗Topic datasets Anchors, [2](#page-1-0) Backreferences, [4](#page-3-0) CharacterClasses, [6](#page-5-0) SpecialCharacters, [24](#page-23-0) WordBoundaries, [25](#page-24-0) %R% *(*Concatenation*)*, [13](#page-12-0) %c% *(*Concatenation*)*, [13](#page-12-0) ALNUM *(*CharacterClasses*)*, [6](#page-5-0) alnum *(*ClassGroups*)*, [10](#page-9-0) ALPHA, *[26](#page-25-0)* ALPHA *(*CharacterClasses*)*, [6](#page-5-0) alpha *(*ClassGroups*)*, [10](#page-9-0) Anchors, [2,](#page-1-0) *[8](#page-7-0)*, *[24](#page-23-0)* ANY\_CHAR *(*CharacterClasses*)*, [6](#page-5-0) any\_char *(*ClassGroups*)*, [10](#page-9-0) as.regex, [3](#page-2-0) as\_lower *(*ReplacementCase*)*, [23](#page-22-0) as\_upper *(*ReplacementCase*)*, [23](#page-22-0) ASCII\_ALNUM *(*CharacterClasses*)*, [6](#page-5-0) ascii\_alnum *(*ClassGroups*)*, [10](#page-9-0) ASCII\_ALPHA *(*CharacterClasses*)*, [6](#page-5-0) ascii\_alpha *(*ClassGroups*)*, [10](#page-9-0) ASCII\_DIGIT *(*CharacterClasses*)*, [6](#page-5-0) ascii\_digit *(*ClassGroups*)*, [10](#page-9-0) ASCII\_LOWER *(*CharacterClasses*)*, [6](#page-5-0) ascii\_lower *(*ClassGroups*)*, [10](#page-9-0) ASCII\_UPPER *(*CharacterClasses*)*, [6](#page-5-0) ascii\_upper *(*ClassGroups*)*, [10](#page-9-0)

Backreferences, [4](#page-3-0) BACKSLASH, *[26](#page-25-0)* BACKSLASH *(*SpecialCharacters*)*, [24](#page-23-0) BLANK *(*CharacterClasses*)*, [6](#page-5-0) blank *(*ClassGroups*)*, [10](#page-9-0) BOUNDARY *(*WordBoundaries*)*, [25](#page-24-0)

capture, *[5](#page-4-0)*, [5,](#page-4-0) *[19](#page-18-0)* CARET *(*SpecialCharacters*)*, [24](#page-23-0) case\_insensitive *(*modify\_mode*)*, [17](#page-16-0) char\_class, *[6](#page-5-0)*, [9](#page-8-0) char\_range *(*ClassGroups*)*, [10](#page-9-0) CharacterClasses, [6,](#page-5-0) *[24](#page-23-0)* ClassGroups, *[8](#page-7-0)*, [10](#page-9-0) CLOSE\_BRACKET *(*SpecialCharacters*)*, [24](#page-23-0) CLOSE\_PAREN *(*SpecialCharacters*)*, [24](#page-23-0) CNTRL *(*CharacterClasses*)*, [6](#page-5-0) cntrl *(*ClassGroups*)*, [10](#page-9-0) Concatenation, [13](#page-12-0)

DGT *(*CharacterClasses*)*, [6](#page-5-0) dgt *(*ClassGroups*)*, [10](#page-9-0) DIGIT *(*CharacterClasses*)*, [6](#page-5-0) digit *(*ClassGroups*)*, [10](#page-9-0) DOLLAR *(*SpecialCharacters*)*, [24](#page-23-0) DOT *(*SpecialCharacters*)*, [24](#page-23-0) duplicate\_group\_names *(*modify\_mode*)*, [17](#page-16-0)

encodeString, *[15](#page-14-0)* END *(*Anchors*)*, [2](#page-1-0) engroup *(*capture*)*, [5](#page-4-0) escape\_special, [14,](#page-13-0) *[24](#page-23-0)* exactly *(*Anchors*)*, [2](#page-1-0)

format.regex, [15](#page-14-0) free\_spacing *(*modify\_mode*)*, [17](#page-16-0)

GRAPH *(*CharacterClasses*)*, [6](#page-5-0) graph *(*ClassGroups*)*, [10](#page-9-0) GRAPHEME *(*CharacterClasses*)*, [6](#page-5-0) grapheme *(*ClassGroups*)*, [10](#page-9-0) group *(*capture*)*, [5](#page-4-0)

HEX\_DIGIT *(*CharacterClasses*)*, [6](#page-5-0) hex\_digit *(*ClassGroups*)*, [10](#page-9-0)

ICU\_REF1 *(*Backreferences*)*, [4](#page-3-0) ICU\_REF2 *(*Backreferences*)*, [4](#page-3-0) ICU\_REF3 *(*Backreferences*)*, [4](#page-3-0) ICU\_REF4 *(*Backreferences*)*, [4](#page-3-0)

```
ICU_REF5 (Backreferences), 4
ICU_REF6 (Backreferences), 4
ICU_REF7 (Backreferences), 4
ICU_REF8 (Backreferences), 4
ICU_REF9 (Backreferences), 4
is.regex (as.regex), 3
```
lazy *(*repeated*)*, [21](#page-20-0) literal, [15](#page-14-0) lookahead, [16](#page-15-0) lookbehind *(*lookahead*)*, [16](#page-15-0) LOWER *(*CharacterClasses*)*, [6](#page-5-0) lower *(*ClassGroups*)*, [10](#page-9-0)

modify\_mode, *[3](#page-2-0)*, [17](#page-16-0) multi\_line *(*modify\_mode*)*, [17](#page-16-0)

negate\_and\_group *(*char\_class*)*, [9](#page-8-0) negated\_char\_class *(*char\_class*)*, [9](#page-8-0) negative\_lookahead *(*lookahead*)*, [16](#page-15-0) negative\_lookbehind *(*lookahead*)*, [16](#page-15-0) NEWLINE *(*CharacterClasses*)*, [6](#page-5-0) newline *(*ClassGroups*)*, [10](#page-9-0) no\_backslash\_escaping *(*modify\_mode*)*, [17](#page-16-0) NOT\_BOUNDARY *(*WordBoundaries*)*, [25](#page-24-0) NOT\_DGT *(*CharacterClasses*)*, [6](#page-5-0) not\_dgt *(*ClassGroups*)*, [10](#page-9-0) NOT\_SPC *(*CharacterClasses*)*, [6](#page-5-0) not\_spc *(*ClassGroups*)*, [10](#page-9-0) NOT\_WRD *(*CharacterClasses*)*, [6](#page-5-0) not\_wrd *(*ClassGroups*)*, [10](#page-9-0)

one\_or\_more *(*repeated*)*, [21](#page-20-0) OPEN\_BRACE *(*SpecialCharacters*)*, [24](#page-23-0) OPEN\_BRACKET *(*SpecialCharacters*)*, [24](#page-23-0) OPEN\_PAREN *(*SpecialCharacters*)*, [24](#page-23-0) optional *(*repeated*)*, [21](#page-20-0) or, *[6](#page-5-0)*, [18](#page-17-0) or1 *(*or*)*, [18](#page-17-0)

paste, *[14](#page-13-0)*, *[19](#page-18-0)* paste0, *[21](#page-20-0)* PIPE *(*SpecialCharacters*)*, [24](#page-23-0) PLUS *(*SpecialCharacters*)*, [24](#page-23-0) PRINT *(*CharacterClasses*)*, [6](#page-5-0) print.regex *(*format.regex*)*, [15](#page-14-0) printable *(*ClassGroups*)*, [10](#page-9-0) PUNCT *(*CharacterClasses*)*, [6](#page-5-0) punct *(*ClassGroups*)*, [10](#page-9-0)

recursive, [20](#page-19-0) REF1 *(*Backreferences*)*, [4](#page-3-0) REF2 *(*Backreferences*)*, [4](#page-3-0) REF3 *(*Backreferences*)*, [4](#page-3-0) REF4 *(*Backreferences*)*, [4](#page-3-0) REF5 *(*Backreferences*)*, [4](#page-3-0) REF6 *(*Backreferences*)*, [4](#page-3-0) REF7 *(*Backreferences*)*, [4](#page-3-0) REF8 *(*Backreferences*)*, [4](#page-3-0) REF9 *(*Backreferences*)*, [4](#page-3-0) regex, *[11](#page-10-0)*, *[14](#page-13-0)*, [21](#page-20-0) repeated, [21](#page-20-0) ReplacementCase, [23](#page-22-0)

QUESTION *(*SpecialCharacters*)*, [24](#page-23-0)

single\_line *(*modify\_mode*)*, [17](#page-16-0) SPACE *(*CharacterClasses*)*, [6](#page-5-0) space *(*ClassGroups*)*, [10](#page-9-0) SPC *(*CharacterClasses*)*, [6](#page-5-0) spc *(*ClassGroups*)*, [10](#page-9-0) SpecialCharacters, *[8](#page-7-0)*, [24](#page-23-0) STAR *(*SpecialCharacters*)*, [24](#page-23-0) START, *[26](#page-25-0)* START *(*Anchors*)*, [2](#page-1-0) stri\_match\_first\_regex, *[4](#page-3-0)* stri\_replace\_first\_regex, *[4](#page-3-0)* sub, *[4](#page-3-0)*

token, *[19](#page-18-0)* token *(*capture*)*, [5](#page-4-0)

Unicode, *[11](#page-10-0)* UnicodeProperty, *[11](#page-10-0)* UNMATCHABLE *(*CharacterClasses*)*, [6](#page-5-0) UPPER *(*CharacterClasses*)*, [6](#page-5-0) upper *(*ClassGroups*)*, [10](#page-9-0)

whole\_word, *[3](#page-2-0)* whole\_word *(*WordBoundaries*)*, [25](#page-24-0) WordBoundaries, *[8](#page-7-0)*, *[24](#page-23-0)*, [25](#page-24-0) WRD *(*CharacterClasses*)*, [6](#page-5-0) wrd *(*ClassGroups*)*, [10](#page-9-0)

zero\_or\_more *(*repeated*)*, [21](#page-20-0)